## **Table of Contents**

Code versions test

*--server DIRECTO18A* ALTER PROCEDURE [dbo].[xml\_core\_SISSE] AS DECLARE @klient\_kood BIGINT, @kood BIGINT, @nimitmp nvarchar(255),@addrtmp nvarchar(255),@konttmp nvarchar(255), @koodid VARCHAR(1000) DECLARE @ladu nvarchar(32), @seeria nvarchar(32), @objekt nvarchar(32), @s1 INT, @s2 INT, @webid nvarchar(32), @webtype nvarchar(32) DECLARE @NUMBER INT, @maa INT, @kmk nvarchar(32), @x INT, @kinnitatud INT DECLARE @myyja nvarchar(32), @aeg datetime DECLARE @KEY nvarchar(32) DECLARE @web kood nvarchar(32), @objkood nvarchar(32), @suletud nvarchar(32) DECLARE @fintype nvarchar(32) DECLARE @result1 xml, @result2 nvarchar(MAX) DECLARE @artikkel nvarchar(32), @id\_exist INT DECLARE @kl\_kood nvarchar(32), @nimi nvarchar(255), @kustuta INT, @appkey nvarchar(64), @appkey event nvarchar(64), @ext id nvarchar(32) DECLARE @sims kood nvarchar(32), @projekt nvarchar(32), @event BIGINT, @event\_id nvarchar(32) DECLARE @koer nvarchar(MAX) DECLARE @ag datetime DECLARE @fcomment nvarchar(255) DECLARE @err nvarchar(32) SET nocount ON; SET @KEY=CONVERT(nvarchar(MAX), getdate(), 121) UPDATE in\_kliendid2 SET x=@KEY WHERE x IS NULL *--customers in* UPDATE in\_artiklid2 SET x=@KEY WHERE x IS NULL *--items in* UPDATE in\_tell\_tellimused2 SET x=@KEY WHERE x IS NULL *--items in* UPDATE in\_mr\_arved2 SET x=@KEY WHERE x IS NULL *--items in* UPDATE in\_ladu\_sissetulekud SET x=@KEY WHERE x IS NULL *--items in* CREATE TABLE #changes  $\mathcal{L}(\mathcal{L}(\mathcal{$  kood nvarchar(32), FIELD nvarchar(32), enne nvarchar(255), nyyd nvarchar(255), cu nvarchar(32), aeg datetime experimental control of the control of the control of the control of the control of the control of the control of the control of the control of the control of the control of the control of the control of the control of the CREATE TABLE #results (NUMBER nvarchar(32), tyyp nvarchar(32), RESULT INT, descr nvarchar(255), submittype nvarchar $(32)$ , ext id nvarchar $(32)$ ) SELECT @appkey=setting FROM settings WITH(nolock) WHERE [id]='xmlcore\_key' DECLARE customers cursor FOR SELECT kood, appkey FROM in\_kliendid2 WHERE x=@KEY

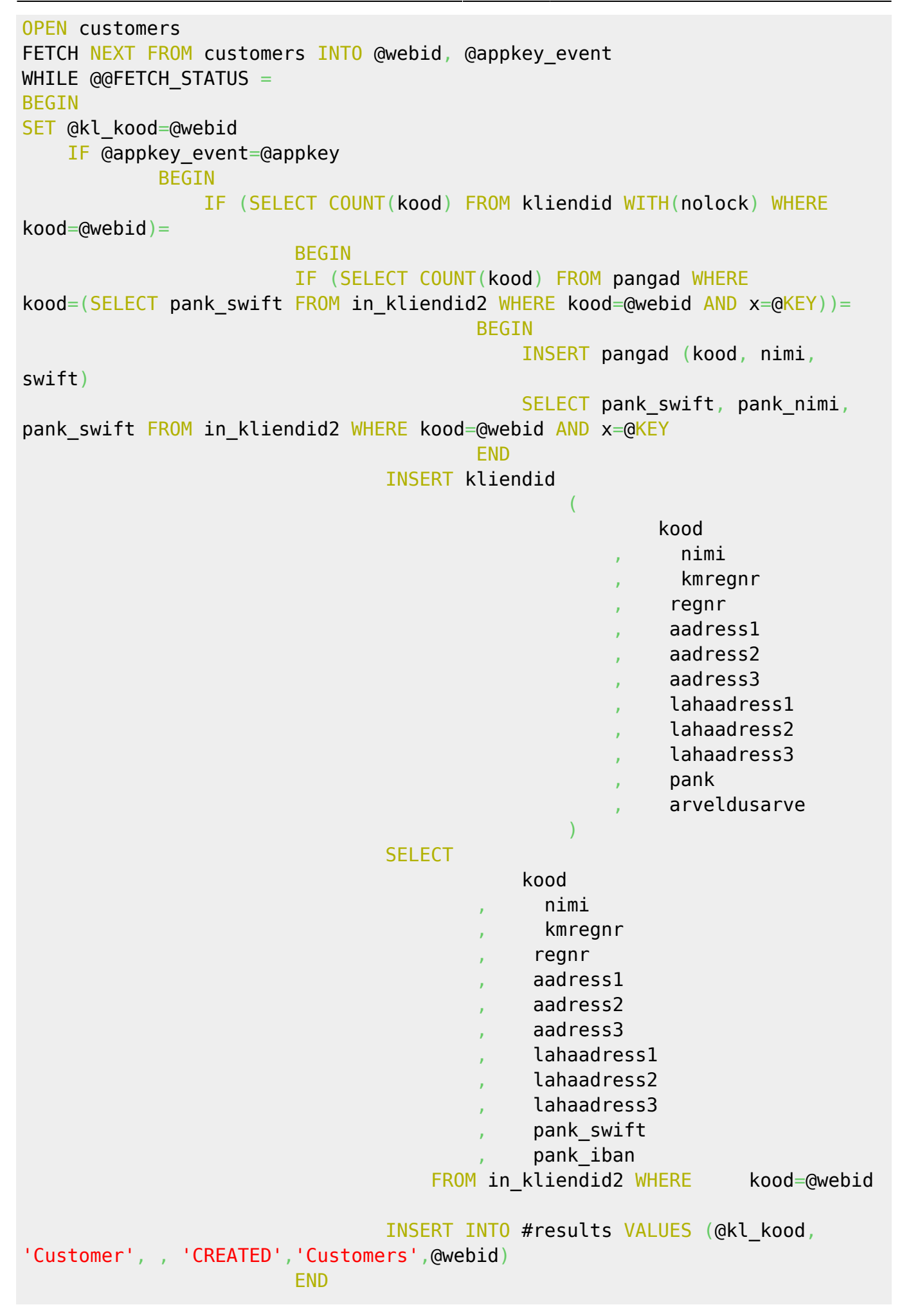

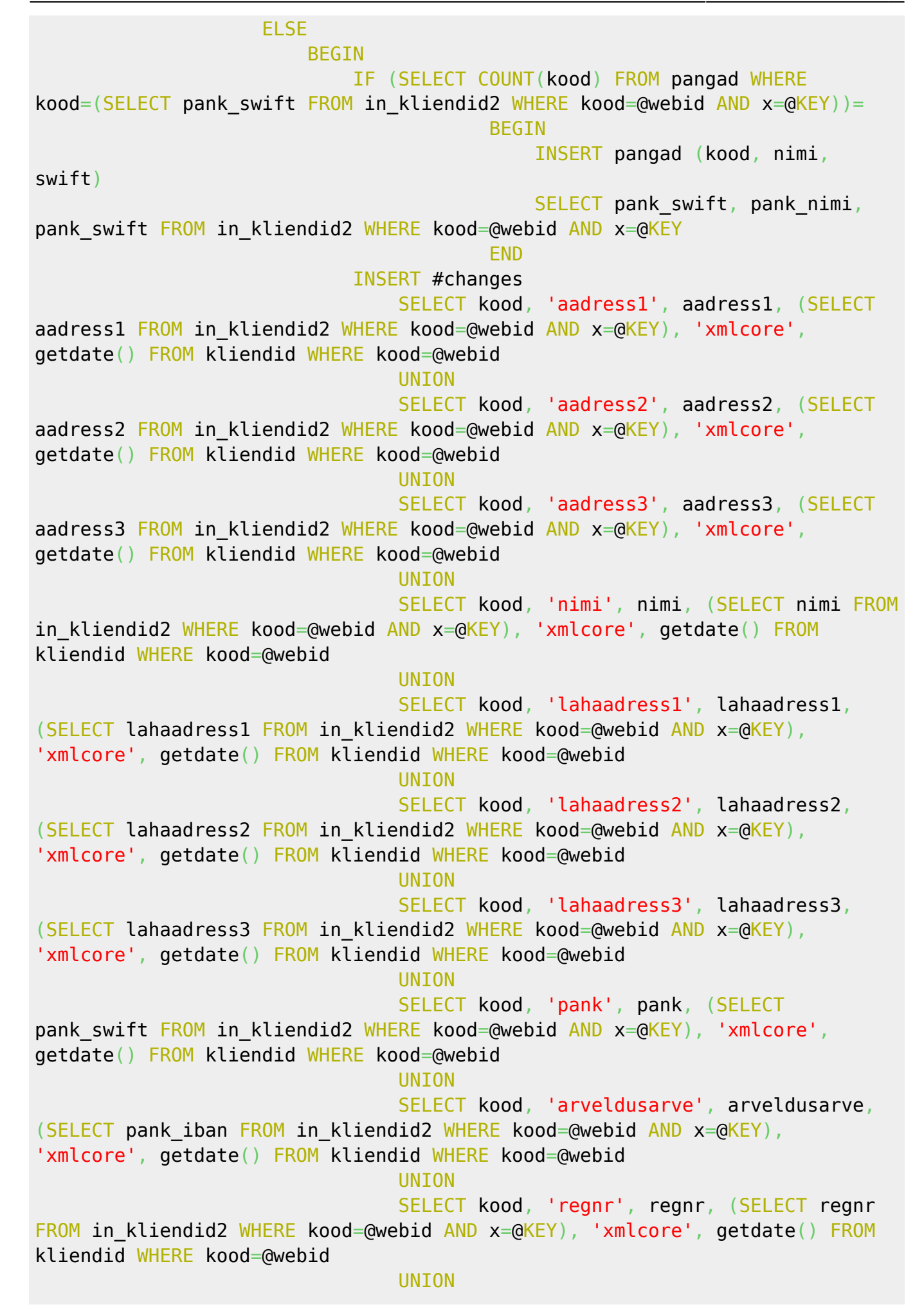

```
 SELECT kood, 'kmregnr', kmregnr, (SELECT
kmregnr FROM in kliendid2 WHERE kood=@webid AND x=@KEY), 'xmlcore',
getdate() FROM kliendid WHERE kood=@webid
                                    INSERT kliendid_ajalugu (kood, aeg, FIELD,
enne, nyyd, cu)
                                    SELECT kood, aeg, FIELD, enne, nyyd, cu FROM
#changes WHERE enne!=nyyd AND kood=@webid
                                    UPDATE kliendid
                                   SET
                                            nimi=z.nimi
                                              , aadress1=z.aadress1
                                              , aadress2=z.aadress2
                                             , aadress3=z.aadress3
                                              , lahaadress1=z.lahaadress1
                                              , lahaadress2=z.lahaadress2
                                              , lahaadress3=z.lahaadress3
                                              , pank=z.pank_swift
                                             , arveldusarve=z.pank_iban
                                             regnr=z.regnr
                                              , kmregnr=z.kmregnr
                                              , cu='xmlcore'
                                            , ts=getdate()
FROM THE STATE STATE STATE STATE STATE STATE STATE STATE STATE STATE STATE STATE STATE STATE STATE STATE STATE
                                   (SELECT * FROM in_kliendid2 WHERE
kood=@webid AND x=@KEY) z
                                   WHERE kliendid.kood=@webid
 /*
                                    insert artiklid_ajalugu (kood, aeg, field,
enne, nyyd, cu)
                                    select kood, aeg, field, enne, nyyd, cu from
#changes where enne!=nyyd
 */
                                    INSERT INTO #results VALUES (@kl_kood,
'Customer', 1, 'UPDATED','Customers',@webid)
END Control of the Control of the Control of the END
              END
         ELSE
             BEGIN
              INSERT INTO #results VALUES (NULL, 'Customer', 2, 'Incorrect
AppKey','Customers',@webid)
              END
    SET Qx=Qx+1FETCH NEXT FROM customers INTO @webid, @appkey event
END
```

```
CLOSE customers
DEALLOCATE customers
DECLARE items cursor FOR SELECT kood, appkey FROM in artiklid2 WHERE x=@KEY
OPEN items
FETCH NEXT FROM items INTO @webid, @appkey event
WHILE \triangleleftGEETCH STATUS =
BEGIN
      SET @kl_kood=@webid
     IF @appkey event=@appkey
           BEGIN
                IF (SELECT COUNT(kood) FROM artiklid WHERE kood=@webid)=
                    BEGIN
                           INSERT artiklid (
kood aan die kood in die kood in die kood in die kood in die kood in die kood
, and the contract of the contract of the contract \mu , and \mu , and \mu, klass
                                                           , baashind
                                                           , yhik
                                                           ts
                                                           , cu
en de la construcción de la construcción de la construcción de la construcción de la construcción de la construcción<br>En la construcción de la construcción de la construcción de la construcción de la construcción de la cons
                          SELECT
kood in die kood in die kood in die kood
, nimi and \alpha , nimi and \alpha , nimi
                                           , klass
                                           , CONVERT(money,hind)
, which is a set of \mathcal{Y}^{\prime} , which is a set of \mathcal{Y}^{\prime} , which is a set of \mathcal{Y}^{\prime}, getdate()
                                           , 'xmlcore'
                          FROM in artiklid2 WHERE kood=@webid
                           INSERT INTO #results VALUES (@kl_kood, 'Item', ,
'CREATED','Items',@webid)
                     END
                ELSE
                     BEGIN
                      INSERT #changes
                           SELECT kood, 'nimi', nimi, (SELECT nimi FROM
in artiklid2 WHERE kood=@webid), 'xmlcore', getdate() FROM artiklid WHERE
kood=@webid
                     UNION
                           SELECT kood, 'klass', klass, (SELECT klass FROM
in artiklid2 WHERE kood=@webid), 'xmlcore', getdate() FROM artiklid WHERE
kood=@webid
                    IINTON
                          SELECT kood, 'hind', CONVERT(nvarchar(MAX),baashind),
(SELECT CONVERT(nvarchar(MAX), hind) FROM in artiklid2 WHERE kood=@webid),
'xmlcore', getdate() FROM artiklid WHERE kood=@webid
                     UNION
                           SELECT kood, 'yhik', yhik, (SELECT yhik FROM
```

```
in artiklid2 WHERE kood=@webid), 'xmlcore', getdate() FROM artiklid WHERE
kood=@webid
                     UPDATE artiklid
SET AND A SET AND A SET AND A SET
                                  nimi=z.nimi
                                   , klass=z.klass
                                   , baashind=z.hind
                                   , yhik=z.yhik
                         FROM
                         (SELECT * FROM in_artiklid2 WHERE kood=@webid) z
                         WHERE artiklid.kood=z.kood
                          INSERT INTO #results VALUES (@kl_kood, 'Item', 1,
'UPDATED','Items',@webid)
                 END
        FND
     ELSE
         BEGIN
             INSERT INTO #results VALUES (NULL, 'Item', 2, 'Incorrect
AppKey','Items',@webid)
         END
    SET Qx=Qx+1FETCH NEXT FROM items INTO @webid, @appkey event
FND
CLOSE items
DEALLOCATE items
DECLARE orders cursor FOR SELECT CONVERT(nvarchar(MAX),NUMBER), appkey FROM
in tell tellimused2 WHERE x=@KEY
OPEN orders
FETCH NEXT FROM orders INTO @webid, @appkey event
WHILE @@FETCH STATUS =
BEGIN
     SET @kl_kood=@webid
    IF @appkey event=@appkey
         BEGIN
            IF (SELECT COUNT(NUMBER) FROM tell tellimused WHERE
kliendi tellimus=@webid)=
                 BEGIN
                          EXEC dbo.get dok number @moodul='tellimus',
@seeria='2019', @NUMBER = NULL, @cu='xmlcore', @aeg=@ag, @keel = 'default',
@num =@NUMBER OUTPUT, @err = @err OUTPUT
                           UPDATE tell_tellimused
                              SET kliendi_tellimus=@webid
                                  ,klient_kood=z.klient_kood
```
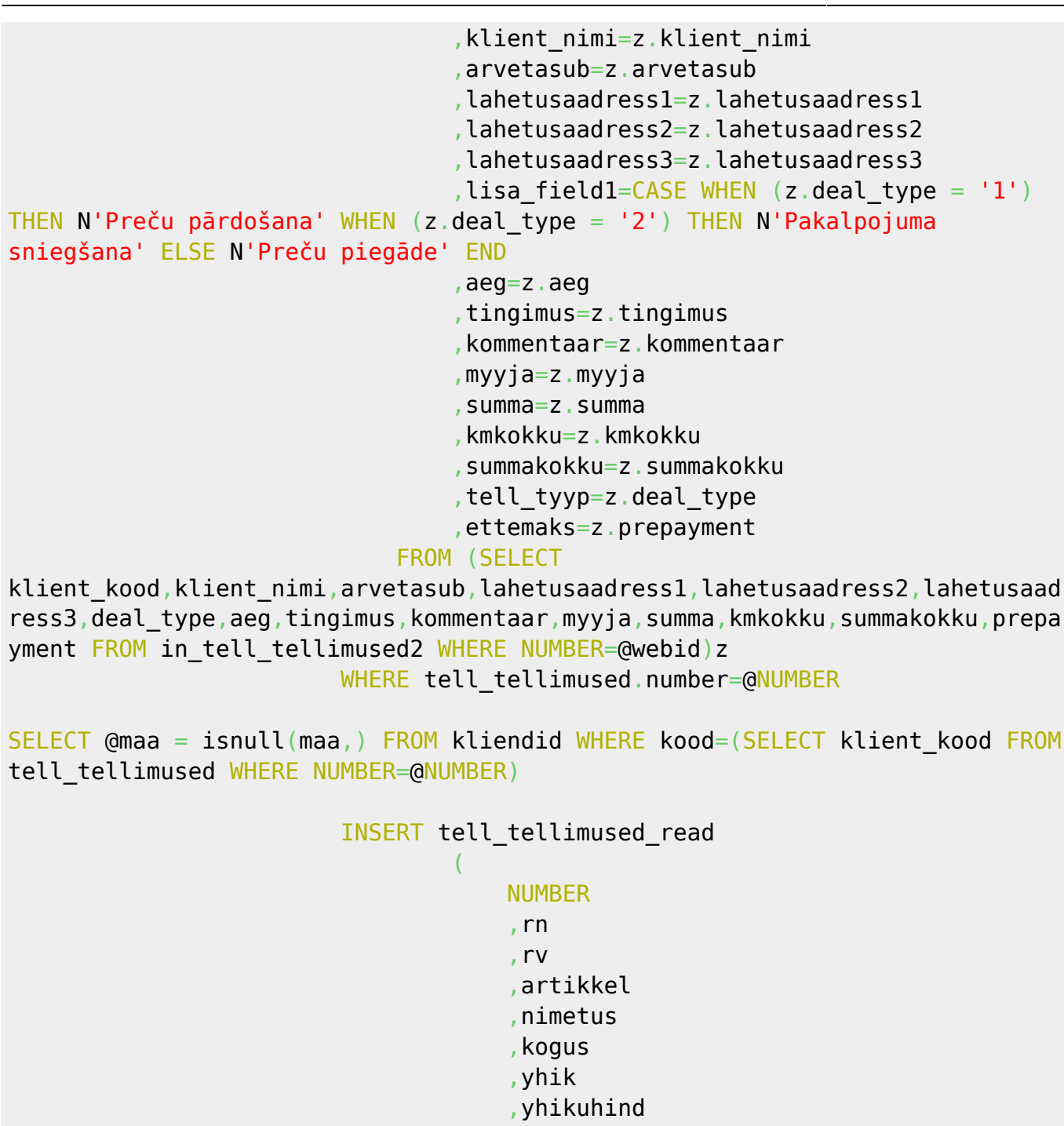

- ,rv\_summa
- ,summa
- ,myygikate
- ,konto
- ,kmkood

$$
\begin{array}{c}\n \text{SEEECT} \\
 \hline\n \end{array}
$$

## @NUMBER

- , and the contract of the contract of  $\mathcal{L}_1$  ,  $\mathcal{L}_2$  ,  $\mathcal{L}_3$  ,  $\mathcal{L}_4$ 
	- ,rn
	- ,artikkel
	- ,nimetus
	- ,kogus
	- ,yhik
	- ,yhikuhind

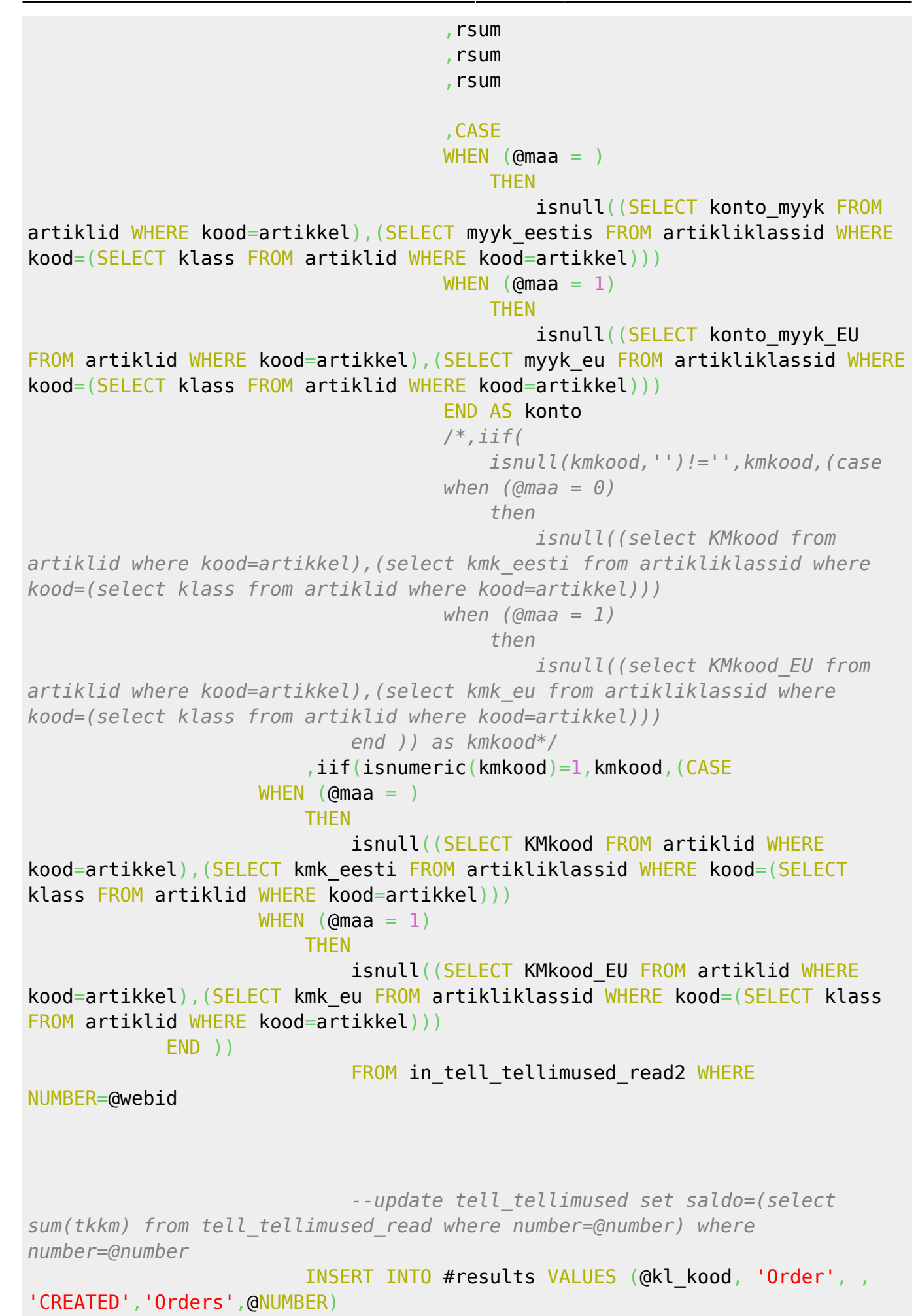

```
 UPDATE tell_tellimused_read
                              SET tkkm=( rv_summa * (SELECT
iif(ilmakm=,,((ilmakm) / 100)) FROM fin kmkoodid WHERE
kood=tell_tellimused_read.kmkood)) WHERE NUMBER=@NUMBER
                    UPDATE tell tellimused read
                              SET rsum=rv_summa + tkkm WHERE NUMBER=@NUMBER
                         UPDATE tell_tellimused
SET summa = (SELECT SUM(summa) FROM tell tellimused read WHERE
NUMBER=@NUMBER), summakokku=(SELECT SUM(tkkm) + SUM(summa) FROM
tell tellimused read WHERE NUMBER=@NUMBER), kmkokku=(SELECT SUM(tkkm) FROM
tell tellimused read WHERE NUMBER=@NUMBER)
WHERE NUMBER=@NUMBER
                 END
             ELSE
                 BEGIN
                     INSERT INTO #results VALUES (@kl_kood, 'Order', 3,
'DUPLICATE','Orders',@kl_kood)
                 END
        FND
     ELSE
         BEGIN
             INSERT INTO #results VALUES (NULL, 'Item', 2, 'Incorrect
AppKey','Orders',@webid)
         END
    SET Qx=Qx+1FETCH NEXT FROM orders INTO @webid, @appkey event
FND
CLOSE orders
DEALLOCATE orders
DECLARE invoices cursor FOR SELECT CONVERT(nvarchar(MAX), NUMBER), appkey
FROM in mr arved2 WHERE x=@KEY
OPEN invoices
FETCH NEXT FROM invoices INTO @webid, @appkey event
WHILE \omegaGFETCH STATUS =
BEGIN
     SET @kl_kood=@webid
     IF @appkey_event=@appkey
         BEGIN
             IF (SELECT COUNT(NUMBER) FROM mr_arved WHERE
klienditellimus=@webid)=
                BEGIN
                         EXEC dbo.get dok number @moodul='arve',
@seeria='VEIKALIEMLV', @NUMBER = NULL, @cu='xmlcore', @aeg=@ag, @keel =
'default', @num =@NUMBER OUTPUT, @err = @err OUTPUT
                          UPDATE mr_arved
```
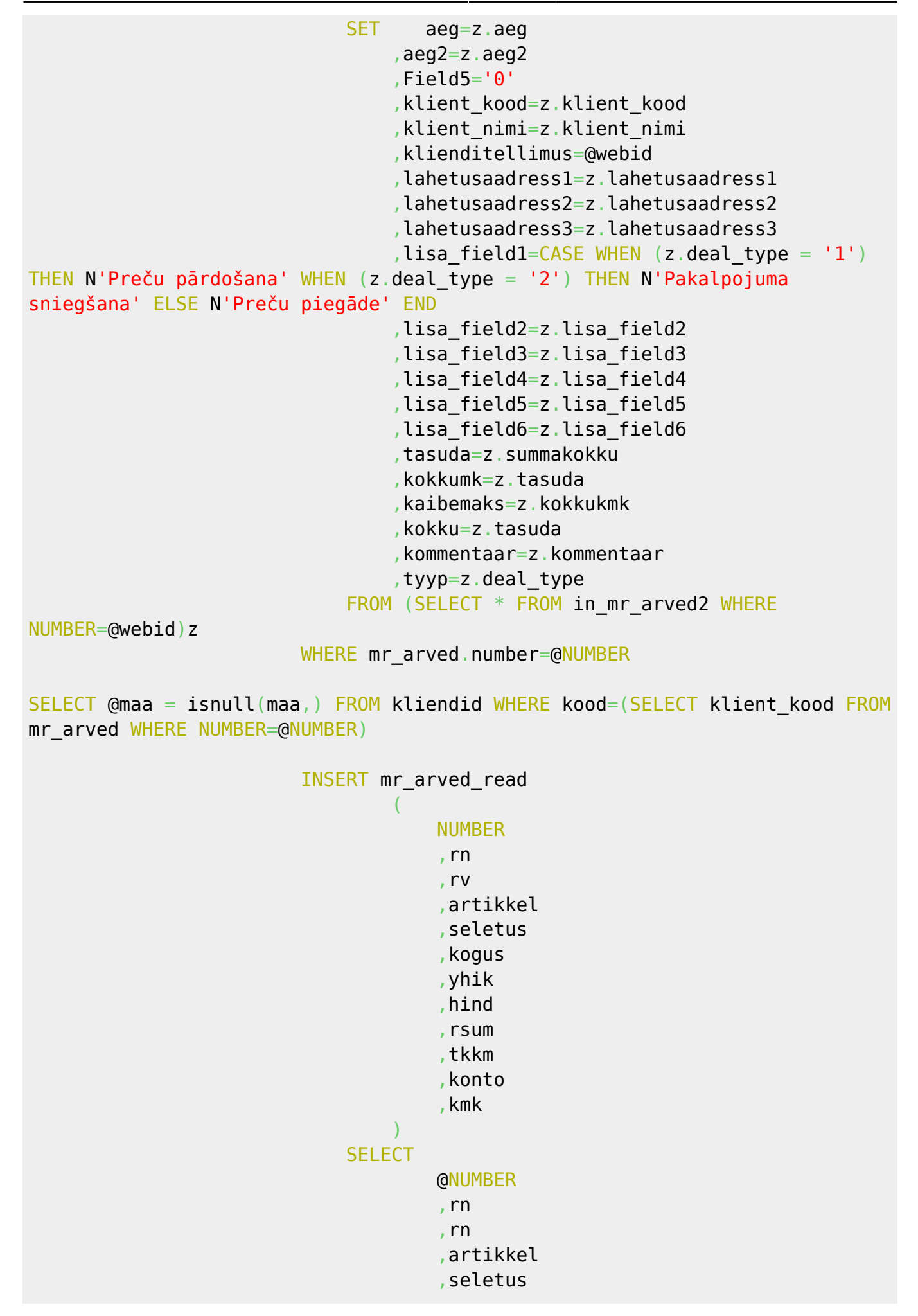

```
 ,kogus
                                      ,yhik
                                      ,hind
                                      ,rsum * kogus
                                      ,tkkm * kogus
                                      ,CASE
                                     WHEN (Qmaa = ) THEN
                                               isnull((SELECT konto_myyk FROM
artiklid WHERE kood=artikkel), (SELECT myyk eestis FROM artikliklassid WHERE
kood=(SELECT klass FROM artiklid WHERE kood=artikkel)))
                                     WHEN (Qmaa = 1)
THEN IN A 1990 FOR THE RESIDENCE IN A 1990 FOR THEN
                                               isnull((SELECT konto_myyk_EU
FROM artiklid WHERE kood=artikkel), (SELECT myyk eu FROM artikliklassid WHERE
kood=(SELECT klass FROM artiklid WHERE kood=artikkel)))
END of the contract of the contract of the contract of the CND of the CND of the CND of the CND of the CND of
                                      ,CASE
                                     WHEN (Qmaa = 0 THEN
                                               isnull((SELECT KMkood FROM
artiklid WHERE kood=artikkel), (SELECT kmk eesti FROM artikliklassid WHERE
kood=(SELECT klass FROM artiklid WHERE kood=artikkel)))
                                     WHEN (\text{Gmaa} = 1)
THEN IN A 1990 FOR THE RESIDENCE IN A 1990 FOR THEN
                                               isnull((SELECT KMkood_EU FROM
artiklid WHERE kood=artikkel), (SELECT kmk eu FROM artikliklassid WHERE
kood=(SELECT klass FROM artiklid WHERE kood=artikkel)))
END of the state of the state of the state of the END
                             FROM in mr arved read2 WHERE NUMBER=@webid
                              --update tell_tellimused set saldo=(select
sum(tkkm) from tell_tellimused_read where number=@number) where
number=@number
                          INSERT INTO #results VALUES (@kl_kood, 'INVOICE', ,
'CREATED','INVOICES',@NUMBER)
                         EXEC dbo.after save klient 'arve', @NUMBER, NULL,
NULL, NULL
                FND
             ELSE
                 BEGIN
                      INSERT INTO #results VALUES (@kl_kood, 'INVOICE', 3,
'DUPLICATE','INVOICES',@kl_kood)
                 END
         END
     ELSE
         BEGIN
             INSERT INTO #results VALUES (NULL, 'INVOICE', 2, 'Incorrect
AppKey','INVOICES',@webid)
        FND
```

```
SET Qx=Qx+1FETCH NEXT FROM invoices INTO @webid, @appkey event
END
CLOSE invoices
DEALLOCATE invoices
DECLARE sreceipts cursor FOR SELECT CONVERT(nvarchar(MAX), NUMBER), appkey
FROM in ladu sissetulekud WHERE x=@KEY
OPEN sreceipts
FETCH NEXT FROM sreceipts INTO @webid, @appkey event
WHILE @@FETCH STATUS =
BEGIN
       SET @kl_kood=@webid
      IF @appkey event=@appkey
             BEGIN
                    IF (SELECT COUNT(NUMBER) FROM ladu_sissetulekud WHERE
hankija arve=@webid)=
                          BEGIN
                                         EXEC dbo.get_dok_number @moodul='sissetulek',
@seeria='VEIKALIEMLV', @NUMBER = NULL, @cu='xmlcore', @aeg=@ag, @keel =
'default', @num =@NUMBER OUTPUT, @err = @err OUTPUT
                                        UPDATE ladu_sissetulekud
                                              SET aeg=z.aeg
                                                    ,hankija_kood=z.hankija_kood
                                                    ,hankija_nimi=z.hankija_nimi
                                                    ,ladu=z.ladu
                                                    ,sisekommentaar=z.sisekommentaar
                                             FROM (SELECT * FROM in ladu sissetulekud WHERE
NUMBER=@webid)z
                                      WHERE ladu sissetulekud.number=@NUMBER
--select @maa = isnull(maa,0) from kliendid where kood=(select klient_kood
from mr_arved where number=@number)
                                       INSERT ladu_sissetulekud_read
\mathcal{L}(\mathcal{L}(\mathcal{ NUMBER
                                                          ,rn
                                                          ,rv
                                                          ,artikkel
                                                          ,sisu
                                                          ,kogus
                                                          ,yhikuhind
experimental control of the control of the control of the control of the control of the control of the control of the control of the control of the control of the control of the control of the control of the control of the
                                             SELECT
                                                          @NUMBER
, and the contract of the contract of \mathcal{L}_1 , \mathcal{L}_2 , \mathcal{L}_3 , \mathcal{L}_4,rn
                                                          ,artikkel
```
 ,sisu , kogus ,yhikuhind FROM in ladu sissetulekud read WHERE NUMBER=@webid *--update tell\_tellimused set saldo=(select sum(tkkm) from tell\_tellimused\_read where number=@number) where number=@number* INSERT INTO #results VALUES (@kl\_kood, 'STOCK RECEIPT', , 'CREATED','STOCK RECEIPTS',@NUMBER) END ELSE BEGIN INSERT INTO #results VALUES (@kl\_kood, 'STOCK RECEIPT', 3, 'DUPLICATE','STOCK RECEIPTS',@kl\_kood) END END ELSE BEGIN INSERT INTO #results VALUES (NULL, 'STOCK RECEIPT', 2, 'Incorrect AppKey','STOCK RECEIPTS',@webid) END  $SET$   $Qx=Qx+1$ FETCH NEXT FROM sreceipts INTO @webid, @appkey event END CLOSE sreceipts DEALLOCATE sreceipts SELECT @result1= (SELECT RESULT AS "@Type", descr AS "@Desc", NUMBER AS "@docid", ext\_id AS "@ext\_id", tyyp AS "@doctype", submittype AS "@submit" FROM #results FOR xml path ('Result')) SET @result2='<?xml version="1.0" encoding="UTF-8"?><results>'+CONVERT(nvarchar(MAX),@result1)+'</results>' SELECT @result1= (SELECT RESULT AS "@Type", descr AS "@Desc", NUMBER AS "@docid", ext\_id AS "@ext\_id", tyyp AS "@doctype", submittype AS "@submit" FROM #results FOR xml path ('Result')) SET @result2='<?xml version="1.0" encoding="UTF-8"?><results>'+CONVERT(nvarchar(MAX),@result1)+'</results>' SELECT @result2 DROP TABLE #results DROP TABLE #changes

```
--cleanup
     --delete temp customers and put in log table
         INSERT log_in_kliendid2
         SELECT * FROM in_kliendid2 WHERE x=@KEY
        DELETE FROM in kliendid2 WHERE x=@KEY
     --delete temp items and put in log table
         INSERT log_in_artiklid2
        SELECT * FROM in artiklid2 WHERE x=@KEY
        DELETE FROM in artiklid2 WHERE x=@KEY
     --delete temp items and put in log table
         INSERT log_in_tell_tellimused2
        SELECT * FROM in tell tellimused2 WHERE x=@KEY
        INSERT log in tell tellimused read2
        SELECT * FROM in tell tellimused read2 WHERE NUMBER IN (SELECT
NUMBER FROM in tell tellimused2 WHERE x=@KEY)
        DELETE FROM in tell tellimused read2 WHERE NUMBER IN (SELECT NUMBER
FROM in tell tellimused2 WHERE x=@KEY)
        DELETE FROM in tell tellimused2 WHERE x=@KEY
     --delete temp items and put in log table
         INSERT log_in_mr_arved2
        SELECT * FROM in mr arved2 WHERE x=@KEY
        INSERT log in mr arved read2
       SELECT * FROM in mr arved read2 WHERE NUMBER IN (SELECT NUMBER FROM
in mr arved2 WHERE x=@KEY)
       DELETE FROM in mr arved read2 WHERE NUMBER IN (SELECT NUMBER FROM
in mr arved2 WHERE x=@KEY)
        DELETE FROM in mr arved2 WHERE x=@KEY
         --delete temp items and put in log table
         INSERT log_in_ladu_sissetulekud
        SELECT * FROM in ladu sissetulekud WHERE x=@KEY
         INSERT log_in_ladu_sissetulekud_read
        SELECT * FROM in ladu sissetulekud read WHERE NUMBER IN (SELECT
NUMBER FROM in ladu sissetulekud WHERE x=@KEY)
        DELETE FROM in ladu sissetulekud read WHERE NUMBER IN (SELECT NUMBER
FROM in ladu sissetulekud WHERE x=@KEY)
        DELETE FROM in ladu sissetulekud WHERE x=@KEY
```
*--08.06.2020 range change from 2019 to veikaliemlv, version from 01.10.2019 --17.07.2020 corrections in orders, lahetusaadress3=z.lahetusaadress1 to lahetusaadress3=z.lahetusaadress3*

From: <https://wiki.directo.ee/> - **Directo Help**

Permanent link: **<https://wiki.directo.ee/lv/procedures?rev=1595503830>**

Last update: **2020/07/23 14:30**